# 3D Visualization for Planetary Missions

Alexandria Ware DeWolfe, Kristopher Larsen, Dave Brain *Laboratory for Atmospheric & Space Physics University of Colorado, Boulder*

# MAVEN

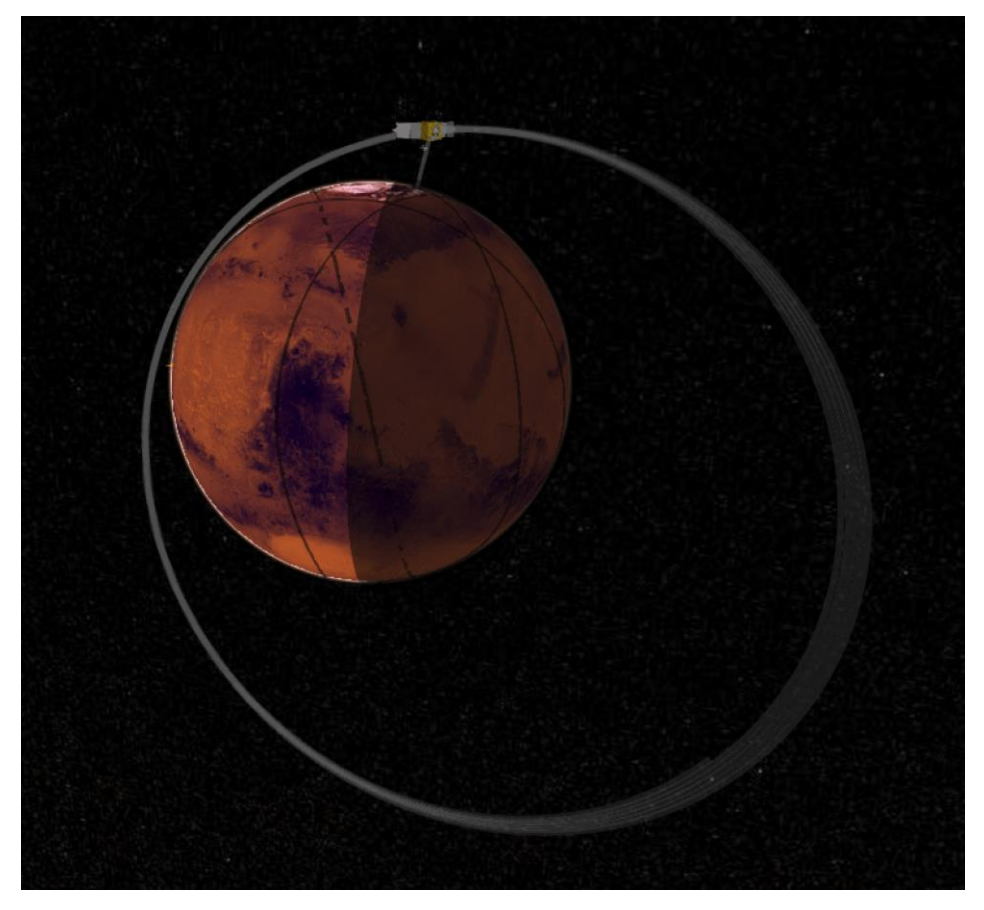

- Mars orbiter mission
- Launched in 2013
- Highly elliptical 4.5-hour orbit
- Studying evolution of the Martian atmosphere

# Visualizing spacecraft orbits

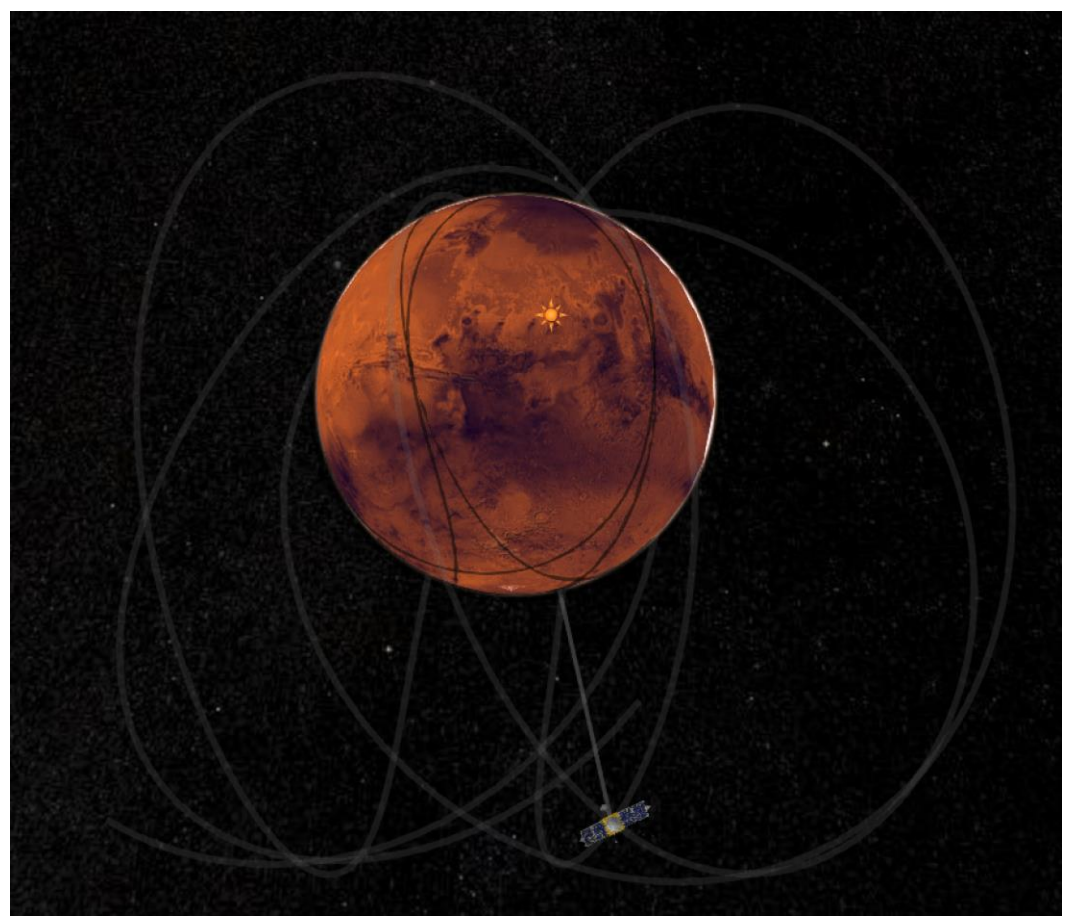

- Useful to know where/when your data was taken.
- Also helpful to visualize orientation: where spacecraft was pointed at any given part of the orbit.
- And of course it's nice to know where the sun was during the observation.
- And so on…

# Previous 3D vis attempts

- IDL visualization tools
	- Proprietary, expensive for users
	- Learning curve for users
	- Hard to get interactive 3D that's usable
- Google Mars
	- Difficulty getting our own data to display the way we wanted it
	- More surface-oriented, less about orbit data
- D3.js
	- Steep learning curve, lots of custom development needed

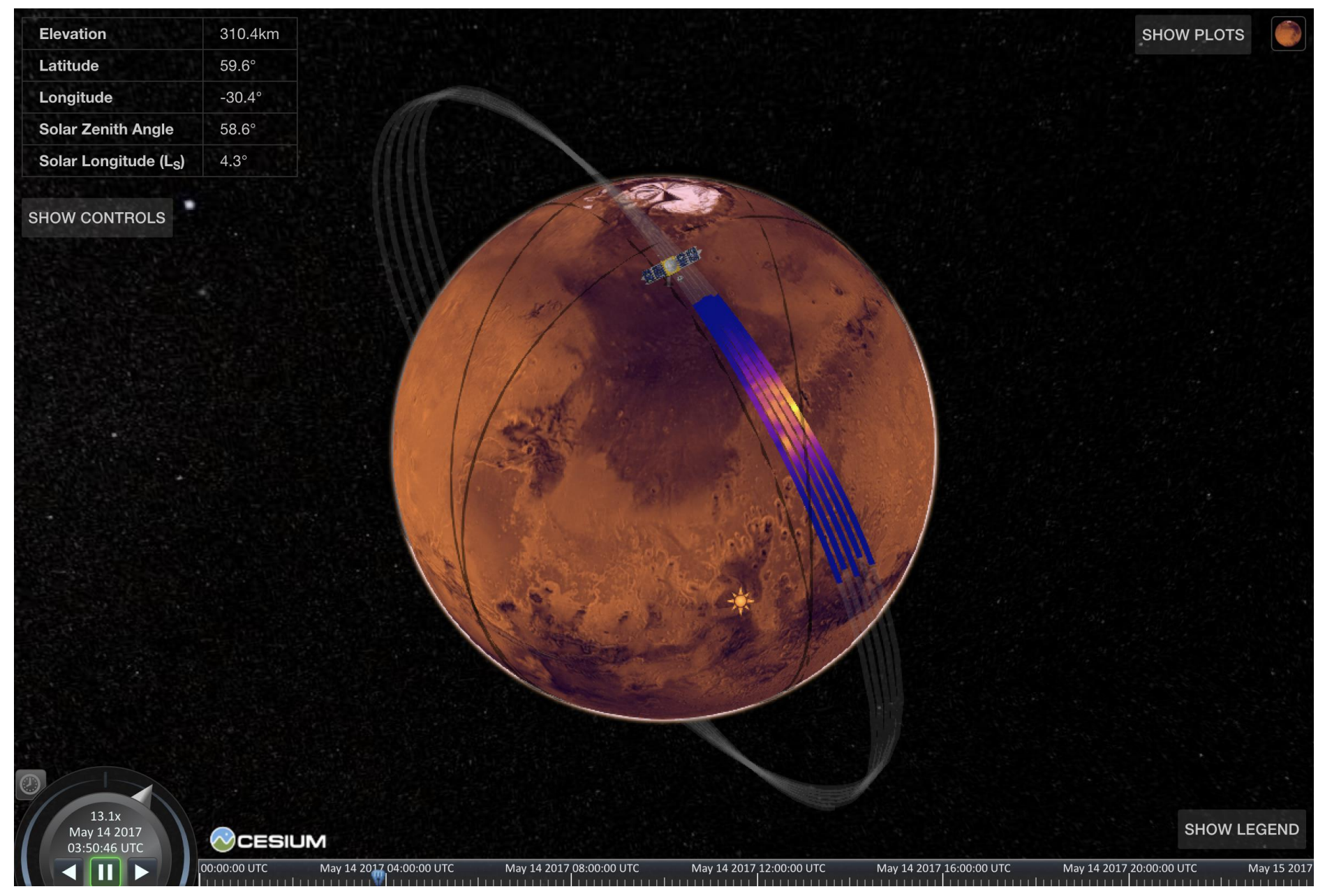

https://lasp.colorado.edu/maven/sdc/public/pages/maven3d/

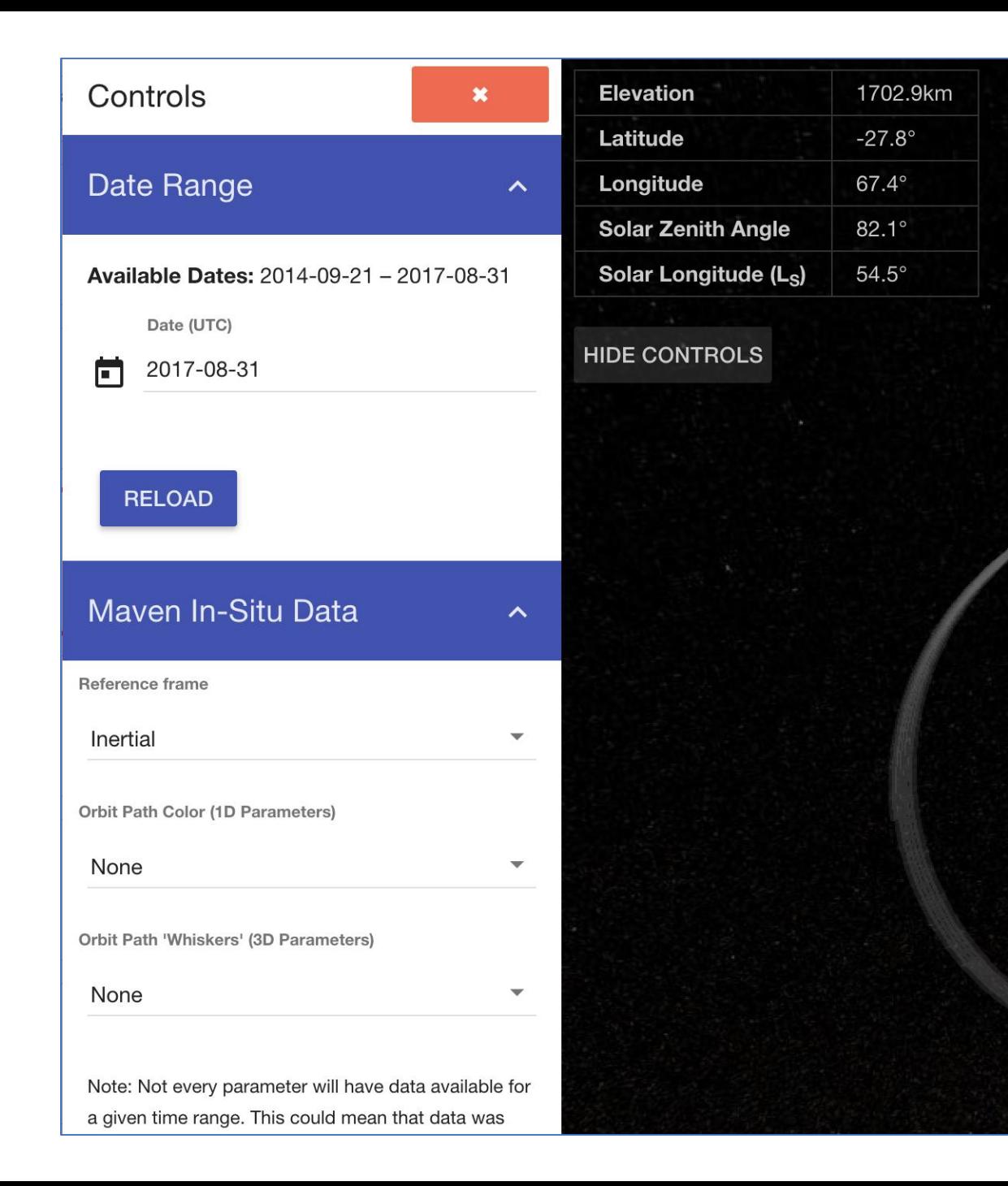

### • Controls

- Date selection
- Datasets
- Orbital reference frame

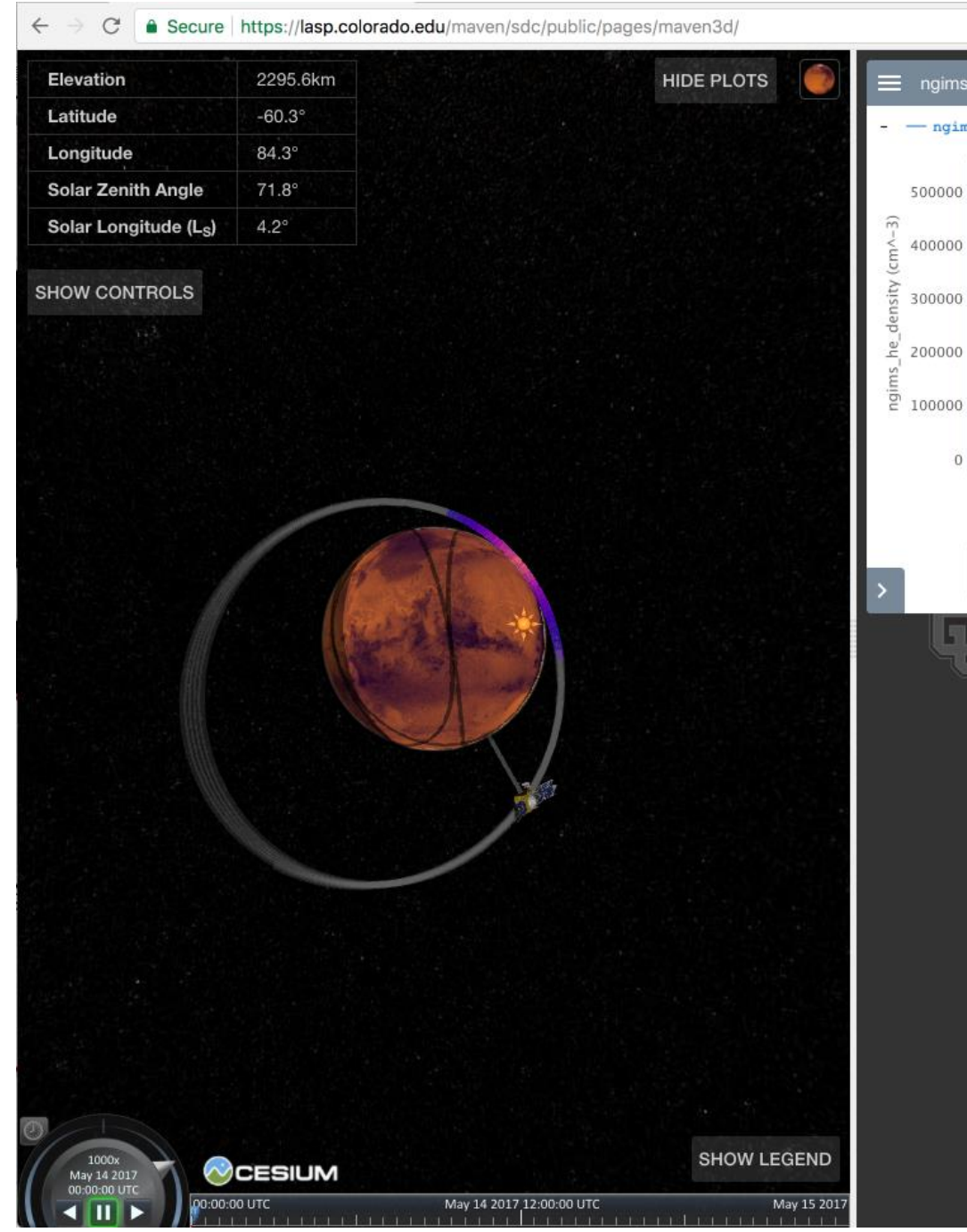

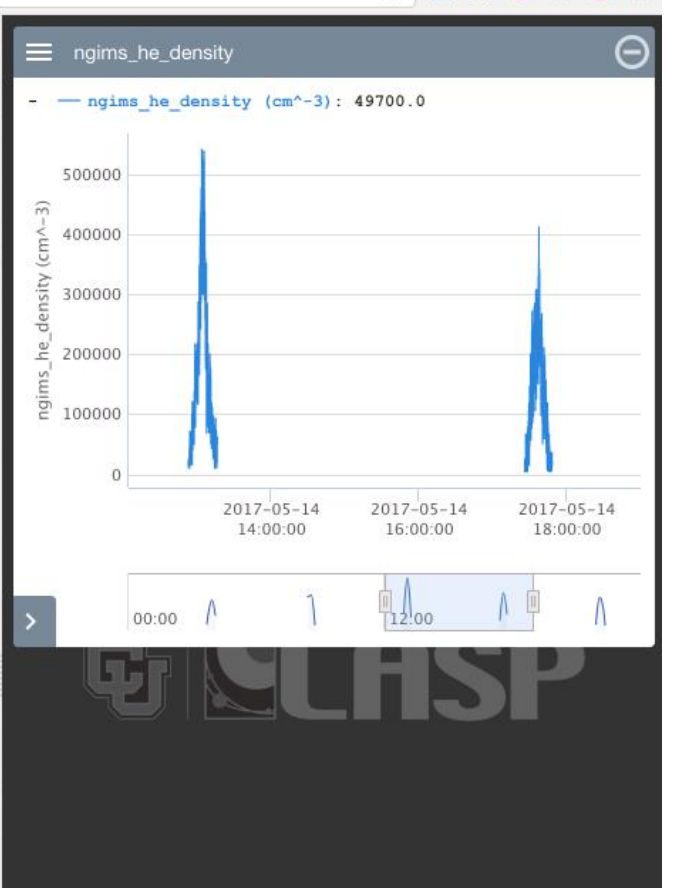

 $\qquad \qquad \, \overrightarrow{m} \quad \overrightarrow{m} \quad \overrightarrow{a} \quad \overrightarrow{m} \quad \overrightarrow{0} \quad \vdots$ 

- Added 2D plots with Highcharts.
- Time slider, zoom

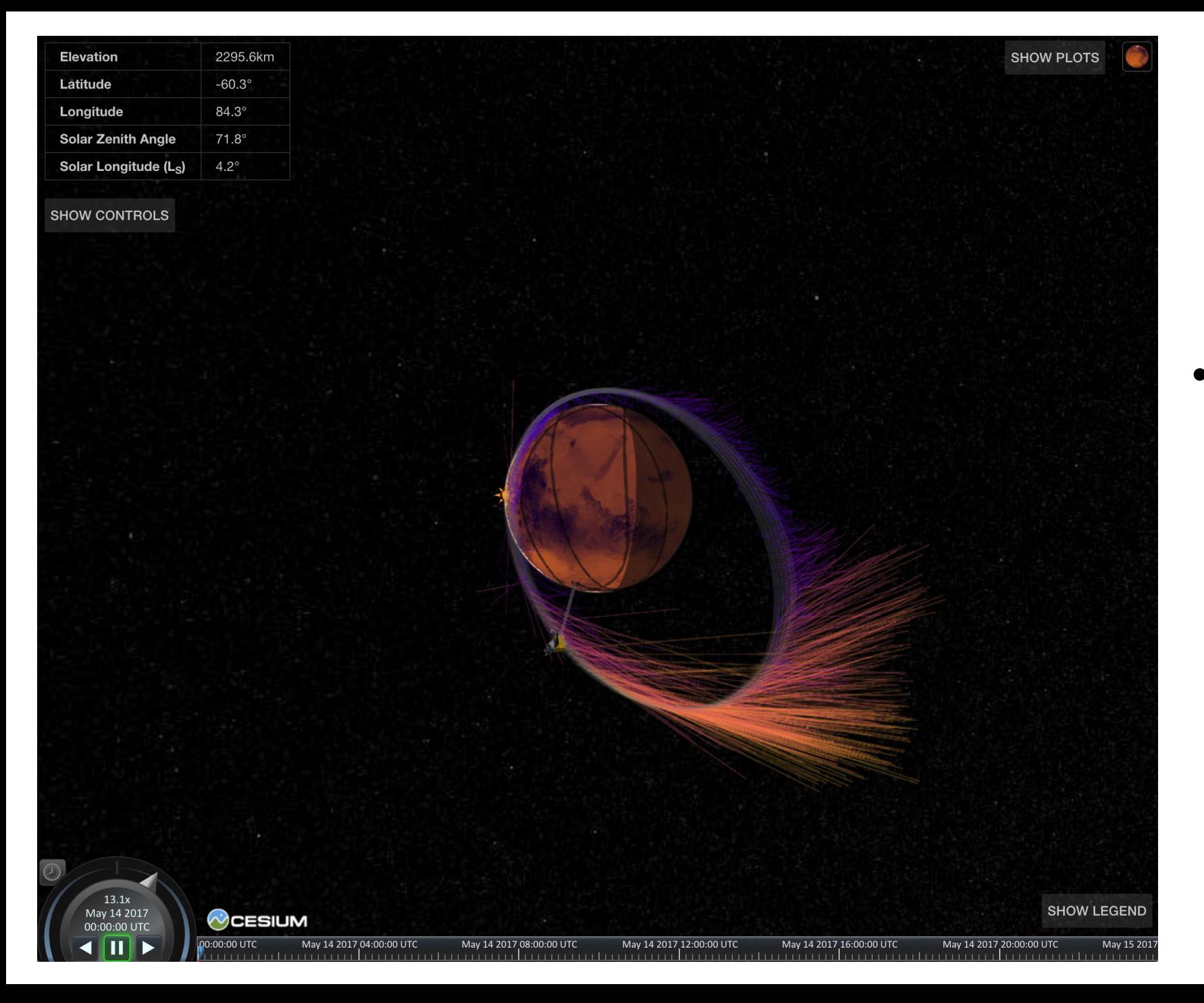

### • Vectors: "whiskers" coming off the orbit track

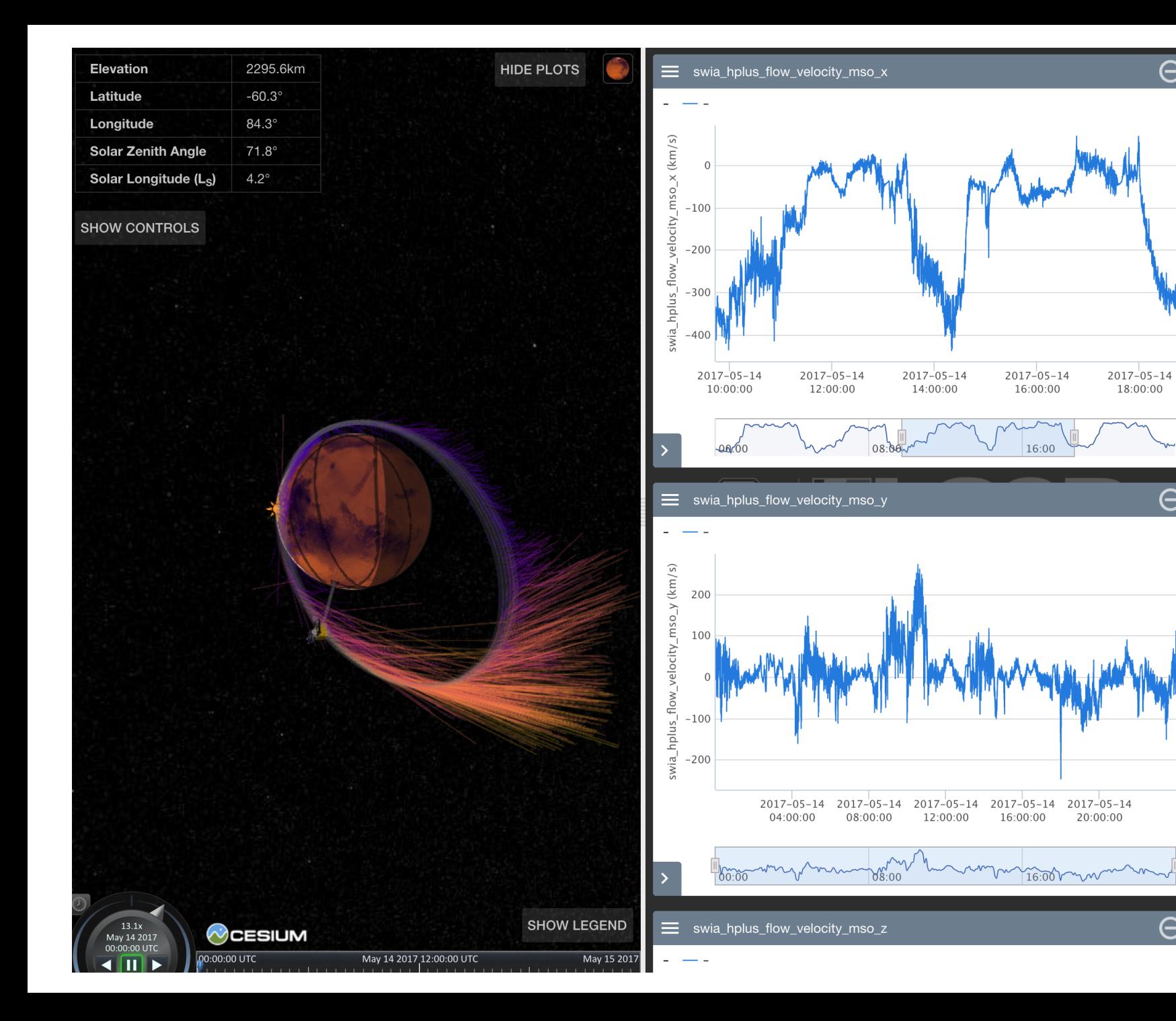

• 2D plots show vector xyz components

A

⊝

Θ

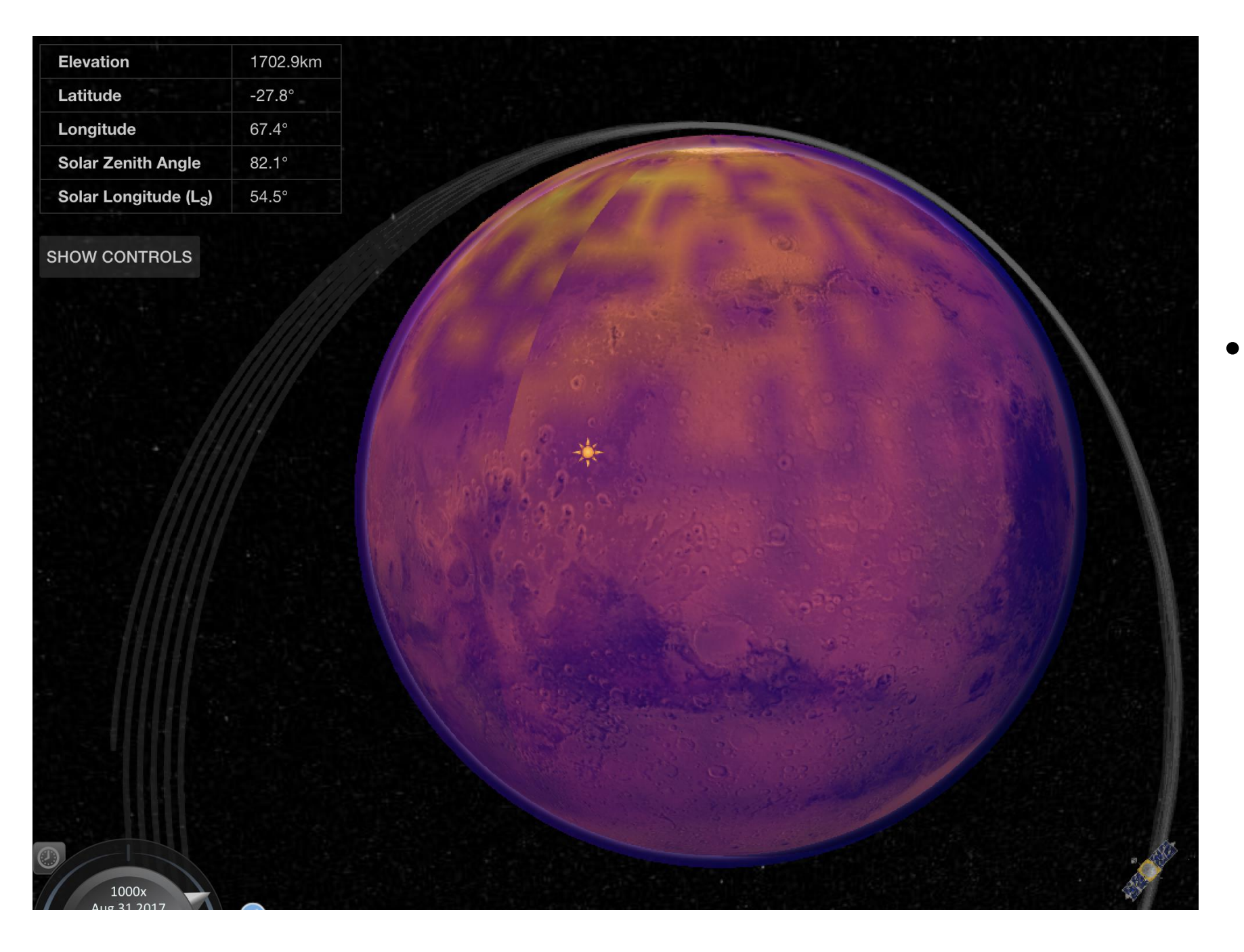

• M-GITM atmospheric model: O+ at 106.25 km

# MMS

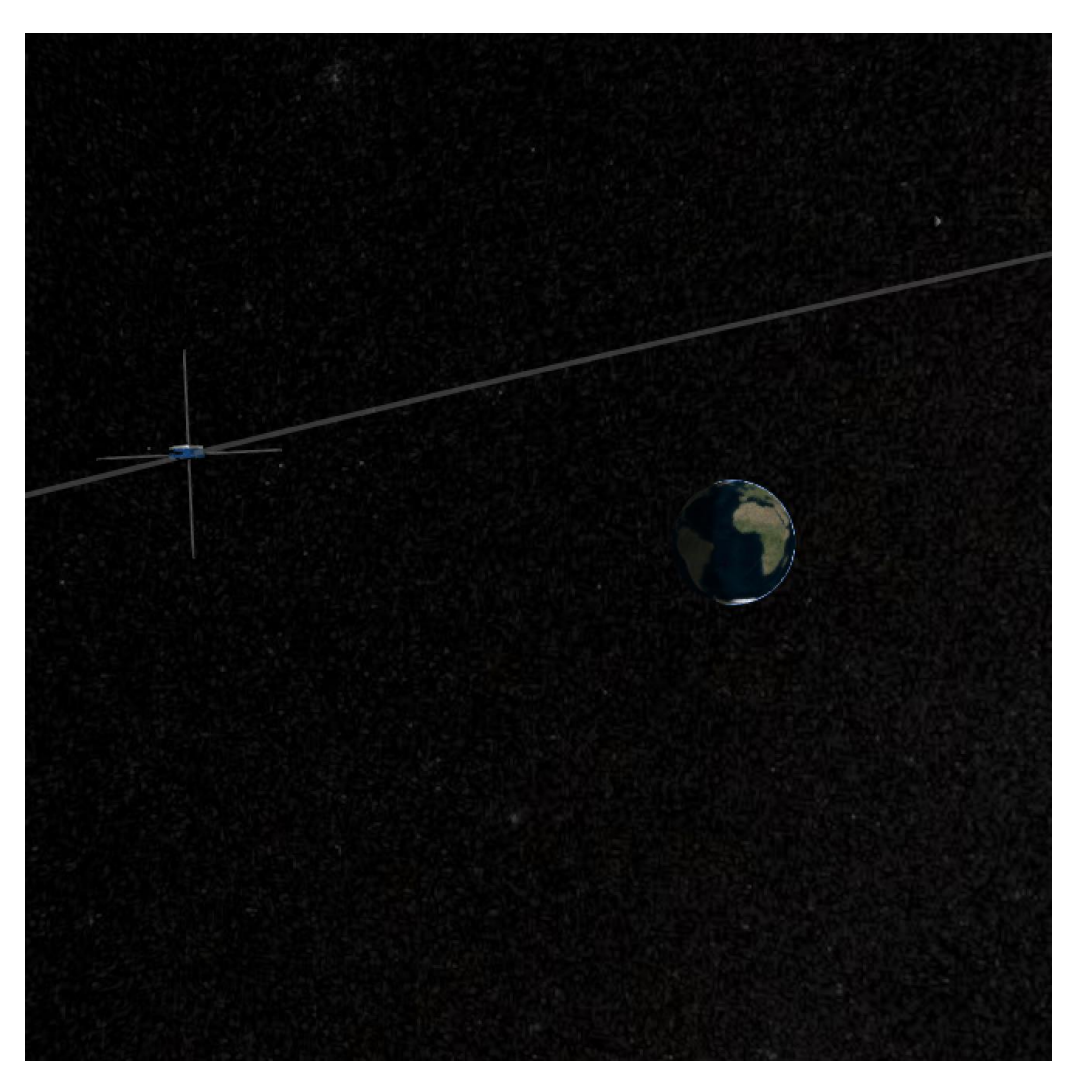

- Launched in 2015.
- Four spacecraft fly through Earth's magnetosphere in formation.
- Studying magnetic reconnection in Earth's magnetic field.

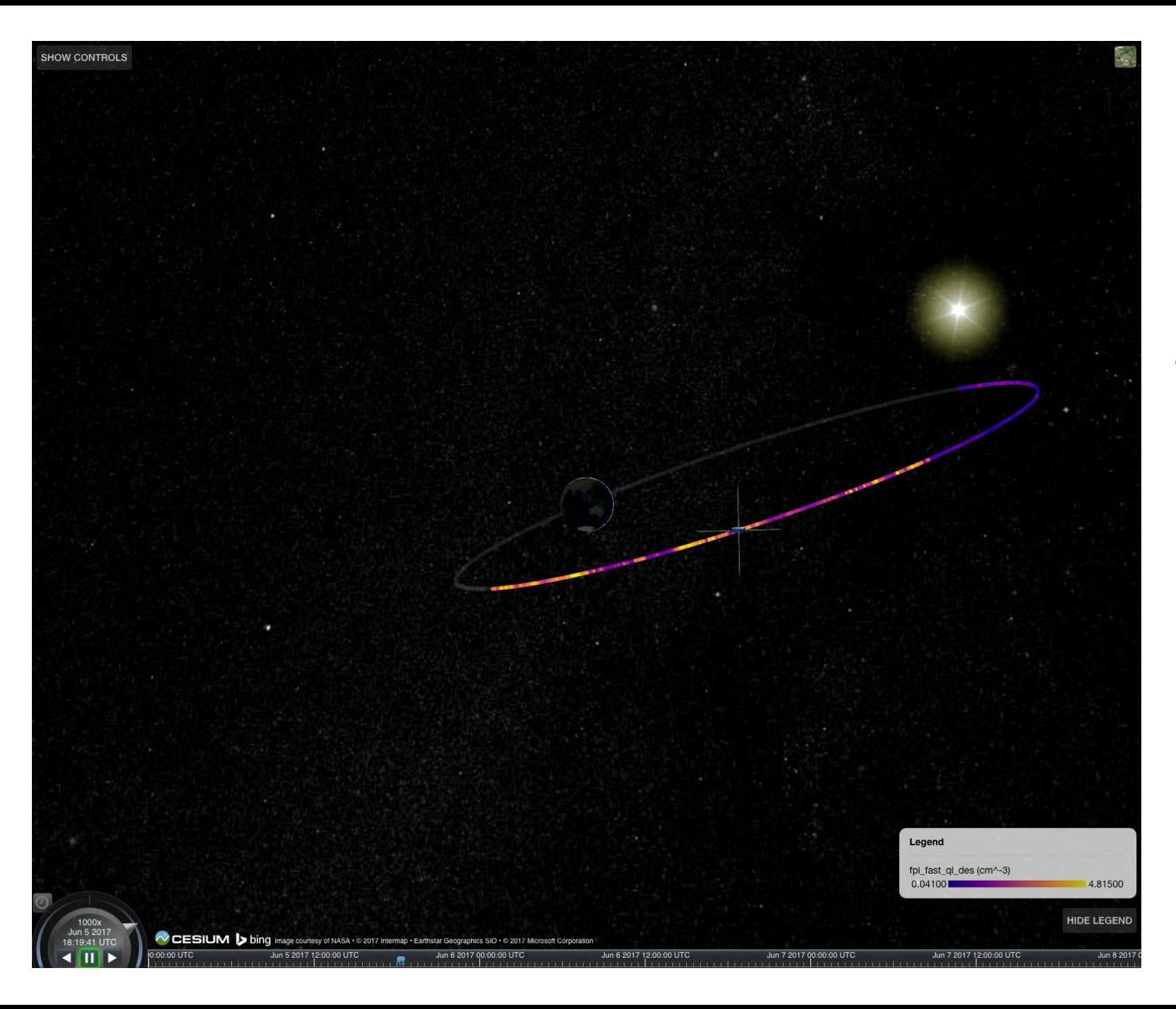

• FPI instrument observations along orbital track

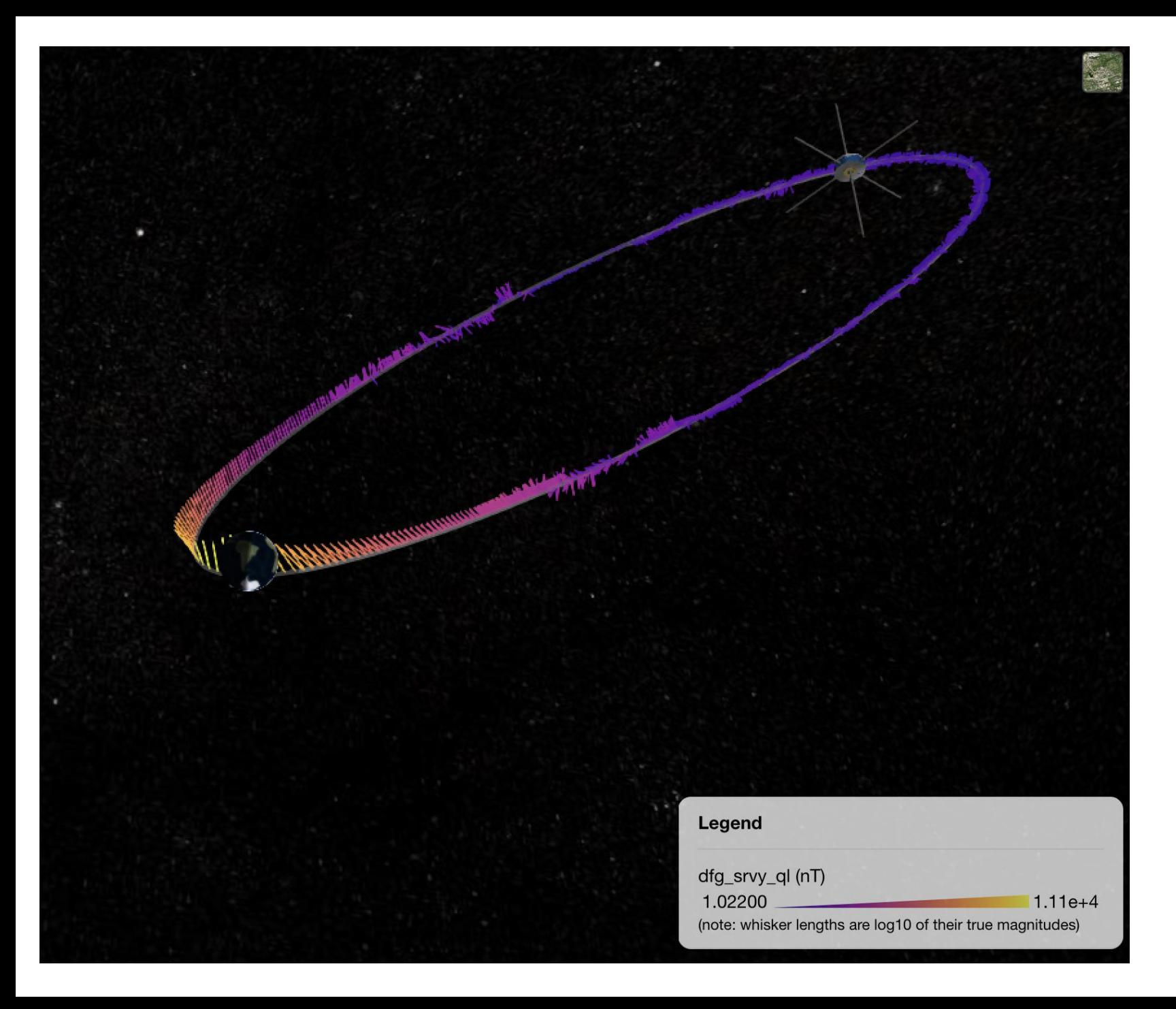

• Direction & magnitude of Earth's magnetic field

# CesiumJS

## "An open-source JavaScript library for world-class 3D globes and maps" <https://cesiumjs.org/>

*Examples:*

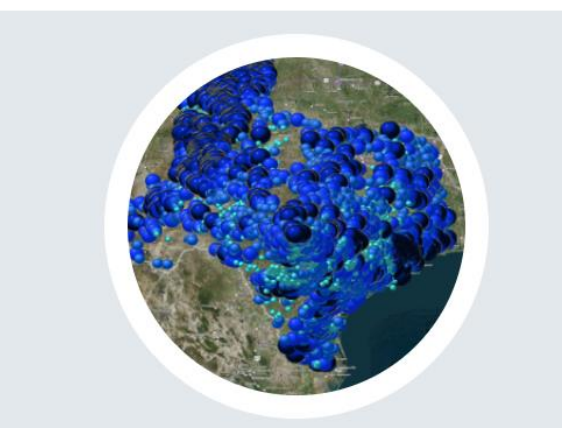

#### **Texas Groundwater Well Levels Visualization**

An interactive representation of groundwater levels over time from wells across Texas during a drought.

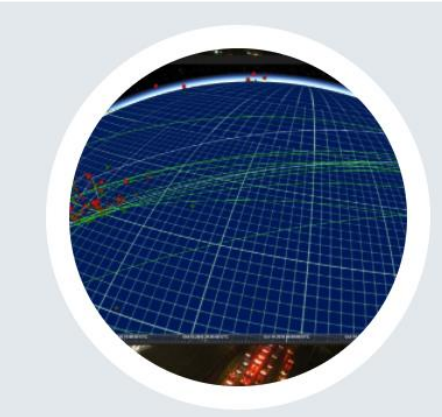

nextPlace Twitter Geo Stream

Uses Cesium 3D globe to visualize Twitter stream data in real time.

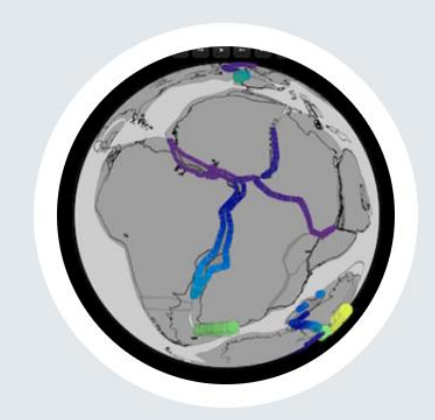

#### **Rift Velocity Database**

Visualizes the speed of continental rifting during the last 240 million years.

# Advantages of Cesium

- Free and open source
- Javascript:
	- Fairly easy to work with
	- Browser-based rather than downloadable
- Offers some nice features out of the box:
	- Time controls
	- 3D & 2D map option
	- Different basemaps
- But also easy to extend and customize

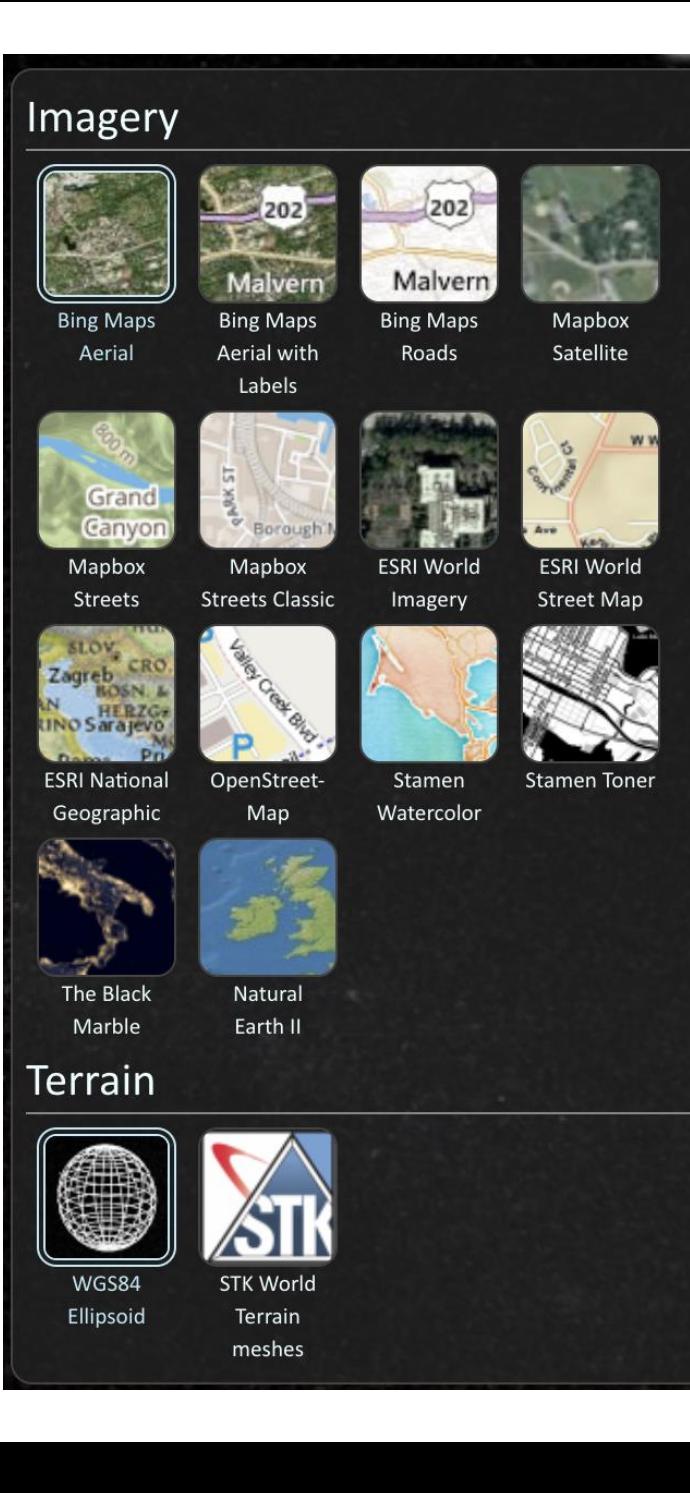

# Our additions & modifications

- Position and orientation:
	- MAVEN: using ASCII ephemeris & pointing data
	- MMS: using SPICE kernels
- Using LASP's LaTiS software to stream data as JSON
	- MAVEN: ASCII data files
	- MMS: CDF files
- Highstock JS library for 2D timeseries plots
- Mars is different from Earth:
	- Mars surface tiles
	- Atmosphere is a different color

# Next steps

- MMS orbit formations
	- 4 spacecraft in tetrahedron sometimes, string-of-pearls sometimes
- More missions
	- Use SPICE kernels to display multiple missions simultaneously
	- Mars: MAVEN, Mars Express, EMM…
	- MMS, Van Allen Probes
- Instrument field-of-view displays

# For more info

- <https://lasp.colorado.edu/maven/sdc/>
- <https://lasp.colorado.edu/mms/sdc/>
- <https://cesiumjs.org/>